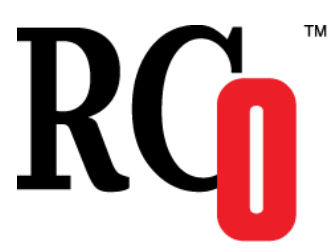

**119270, Москва, Лужнецкая наб., д. 6, стр.1, офис 214, ООО «ЭР СИ О» Тел: (495) 287-98-87 E-mail: [info@rco.ru](mailto:info@rco.ru) [http://www.rco.ru](http://www.rco.ru/)**

# **Руководство разработчика RCO Categorization Engine – библиотека для категоризации текстов**

(Версии для Linux, Microsoft Windows)

В содержание данного документа могут быть внесены изменения без предварительного уведомления. Названия организаций, имена и даты, используемые в качестве примеров, являются вымышленными, если не оговорено обратное.

© OOO «ЭР СИ О», 2021. Все права защищены.

ЭР СИ О, Russian Context Optimizer, RCO являются охраняемыми товарными знаками.

OOO «ЭР СИ О» может являться правообладателем патентов и заявок, поданных на получение патента, товарных знаков и объектов авторского права, которые имеют отношение к содержанию данного документа.

Предоставление вам данного документа не означает передачи какой-либо лицензии на использование данных патентов, товарных знаков и объектов авторского права, за исключением использования, явно оговоренного в лицензионном соглашении OOO «ЭР СИ О».

Все другие названия юридических лиц и изделий являются охраняемыми товарными знаками или товарными знаками, принадлежащими их владельцам.

## Содержание

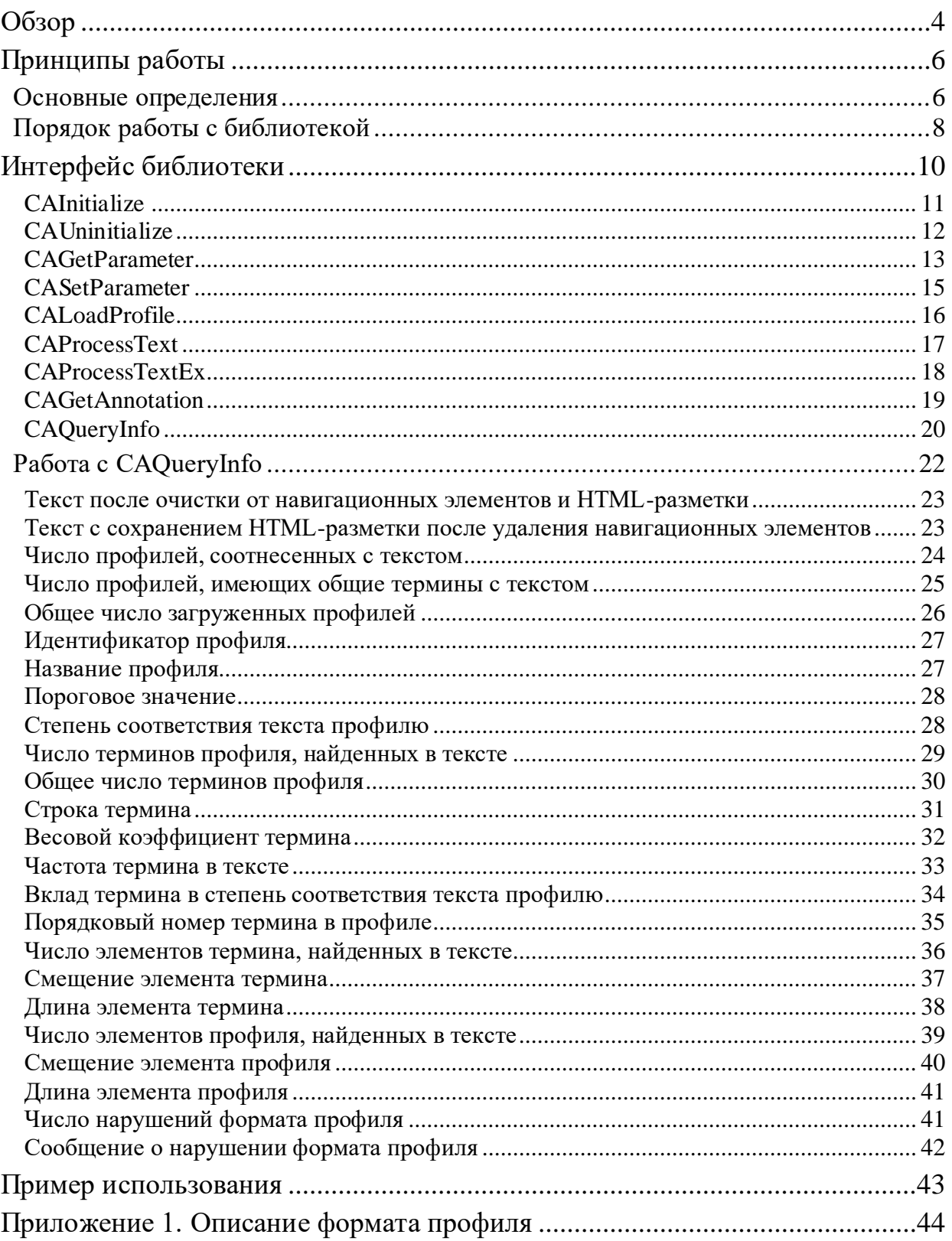

# <span id="page-3-0"></span>Oб<sub>3</sub>op

Библиотека категоризации текстов позволяет решать следующие задачи:

- На основании лексических профилей эффективно определять принадлежность текста к заданному множеству категорий;
- Для каждого термина из лексических профилей, обнаруженного в тексте, получить количество его вхождений в текст, а также позиции терминов в тексте.

Основными областями применения библиотеки являются:

- Тематическая категоризация текстов в электронных библиотеках, информационнопоисковых и информационно-аналитических системах;
- Тематический таргетинг в баннерных сетях;
- Мониторинг ключевых слов и словосочетаний в системах мониторинга и сбора информации.

К отличительным возможностям библиотеки следует отнести:

- Возможности по очистке web-страниц:
	- Автоматическая коррекция кодовой страницы русского языка;
	- Удаление навигационных элементов сайта, загромождающих страницу.
- Гибкие настройки идентификации терминов в тексте, а именно:
	- В точности, как написано в профиле;
	- С учетом всех словоформ при помощи морфоанализатора русского языка;
	- Явно задав все требуемые к отождествлению словоформы.
- Задание терминов в виде поисковых выражений с использованием следующих операторов:
	- Слова, словосочетания;
	- Задание расстояния межу словами;
	- Логические операторы  $-\langle \langle H \rangle \rangle$ ,  $\langle \langle H \rangle H \rangle \rangle$ ,  $\langle \langle H \rangle H \rangle$ .
- Специальная обработка отдельных терминов:
	- Термин обязательно должен встретиться для отнесения текста к категории;
	- Термин не должен встретиться для отнесения текста к категории.

В библиотеке реализована векторная модель категоризации, которая включает в себя четыре настраиваемых компонента:

- Весовые коэффициенты терминов профиля (значения задаются пользователем);
- коэффициенты терминов  $\bullet$  Becobbie документа (способ вычисления задается пользователем: бинарные, частотные);
- Нормирующий множитель (способ вычисления задается пользователем: евклидова норма, длина текста);
- Пороговое значение (задается пользователем).

В процессе категоризации степень соответствия текста профилю рассчитывается как сумма произведений весовых коэффициентов терминов профиля  $\mathbf{M}$ весовых коэффициентов терминов документа, деленая на нормирующий множитель. Результат сравнивается с пороговым значением. В случае его превышения документ считается принадлежащим рубрике.

При необходимости вне библиотеки разработчиком могут быть реализованы и другие методы категоризации текстов.

Морфоанализатор, включенный в библиотеку, имеет следующие характеристики:

- Реализованы следующие методы анализа:
	- Точный анализ известных слов по словарю объемом более 115 тысяч слов, что покрывает более 3-х миллионов словоформ;
	- Высоко достоверный анализ неизвестного слова на основе комплекса правил словообразования и словоизменения;
	- Вероятностный анализ посредством соотнесения с моделями словоизменения часто встречающихся слов на основе оценки флективной и суффиксальной частей слова.
	- $-$  Объем бинарного словаря 3 Мб;
- Скорость морфологического анализа более 100 тысяч слов в секунду (процессор AMD Athlon,  $1000 \text{ MTu}$ ).

Кодовая страница, используемая при работе библиотеки, - Win1251.

В состав библиотеки входят следующие файлы:

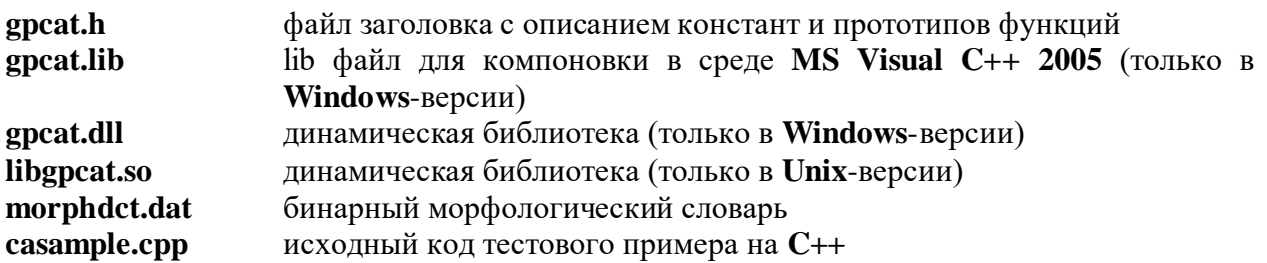

# <span id="page-5-0"></span>Принципы работы

Настоящий раздел покрывает следующие темы:

Основные определения

Порядок работы с библиотекой

# <span id="page-5-1"></span>Основные определения

Весовой коэффициент термина профиля - численная величина, присваиваемая термину при создании лексического профиля. Используется при вычислении соответствия текста профилю. Чем выше значение весового коэффициента, тем более значим термин для темы, описываемой профилем. Весовой коэффициент может принимать и отрицательные значения.

Весовой коэффициент термина документа - величина, вычисляемая при сравнении текста с профилем и характеризующая значимость термина в тексте. В библиотеке реализовано два способа расчета данного весового коэффициента:

- Бинарный термину присваивается вес 1, если термин встретился, либо 0 в противном случае;
- Частотный термину присваивается вес, равный количеству раз, которое термин встретился в документе.

Вклад термина в степень соответствия текста профилю - в реализации библиотеки это произведение: < весовой коэффициент термина в профиле> \* < весовой коэффициент термина в документе> \* <нормирующий множитель>.

Категоризация - установление соответствия текста заданной теме (перечню тем), заключающееся в идентификации терминов лексических профилей текста, проверке условий для обязательных и исключающих терминов, вычислении степени соответствия текста профилям, а также принятие решения об отнесении текста к темам.

Лексический профиль - совокупность данных, описывающих заданную тему. Включает в себя перечень терминов, весовые коэффициенты, пороговое значение, указание на способ сравнения профиля с текстом. Используется для категоризации текстов.

Нормирующий множитель - численная величина, позволяющая привести возможные значения степени соответствия текстов профилю к единой шкале, почти не зависящей от размера текста (при попытке категоризации «Войны и мира» в тексте встретятся термины практически любого профиля с высокими частотами). В библиотеке реализовано два способа расчета нормирующих множителей:

- по длине текста общее число слов текста;
- по длине вектора, описывающего документ в терминах профиля. Используется евклидова норма - корень из суммы квадратов весовых коэффициентов терминов документа.

Нормировка по длине вектора, как правило, применяется в методах машинного обучения для настройки весовых коэффициентов терминов профиля и порогового значения. Нормировка по длине текста применяется при ручной настройке профилей. Нормировка по длине текста обеспечивает несколько лучшее качество классификации при машинном обучении, но при этом усложняется дальнейшая ручная настройка профиля.

Парадигма - возможные варианты употребления слов, словосочетаний. Для отдельных слов - это все варианты их написания в соответствии с правилами склонения или спряжения в зависимости от части речи. Для словосочетаний при перечислении вариантов возможно использование правил согласования между словами по роду, числу, падежу.

Пороговое значение, порог - численная величина, которой должна достичь степень соответствия текста профилю для отнесения текста к теме.

Степень соответствия текста профилю - численная величина, показывающая, насколько хорошо текст соответствует профилю (теме). При принятии решения о соответствии текста профилю данная величина сравнивается с пороговым значением. В библиотеке данная величина вычисляется как сумма вкладов каждого термина.

Термин - логическое выражение, состоящее из слов и словосочетаний, возможно с указанием расстояния между словами, связанных логическими операторами «И», «ИЛИ», «И НЕ». С термином связаны весовой коэффициент, тип термина, а также, возможно, перечень парадигм, описывающих, идентифицируемые формы слов и словосочетаний, составляющих термин.

Тип термина - способ интерпретации факта наличия термина в тексте при принятии решения о соответствии текста профилю. В библиотеке поддерживаются три типа терминов:

- Обычный может встретиться, а может нет;
- Обязательный должен встретиться (иначе текст не будет отнесен к профилю);
- Исключающий не должен встретиться (в противном случае текст не будет отнесен к профилю);

Значения весовых коэффициентов обычных и обязательных терминов используются для вычисления степени близости текста к профилю. Значения весовых коэффициентов игнорируются.

Следующие определения даны для ознакомления читателя со смежным вопросом - как строить профили автоматически.

Извлечение терминов - выделение терминов из текста для использования их в дальнейшем в качестве классификационных признаков. Простейший случай – выделение слов при построении полнотекстового инлекса. Более сложный - вылеление слов и словосочетаний  $\bf{B}$ результате ассоциативно-статистического либо синтактикосемантического анализа. Библиотека не включает в себя средств извлечения терминов.

*Обучающее* множество набор текстов. являющихся положительными  $\overline{M}$ отрицательными примерами для профиля.

Обучение - вычисление весовых коэффициентов и порогового значения на основе заданного набора терминов и наборов положительных и отрицательных примеров. Цель обучения - настройка весовых коэффициентов и порогового значения таким образом, процедура категоризации относила положительные чтобы примеры  $\mathbf{K}$ теме. характеризуемой профилем, а отрицательные - нет. Т.е. чтобы степень соответствия всех положительных примеров превышала пороговое значение, а для отрицательных - была ниже. Алгоритмы обучения, как правило, ищут оптимум некоторой целевой функции (например, F-мера или сумма ошибок). Библиотека не включает в себя средств обучения.

Отбор терминов - отбор терминов для включения в лексический профиль. Для каждого извлеченного из текста положительных примеров термина проверяется ряд критериев, на основе которых принимается решение о включении в профиль. В частности, используются такие характеристики, как полнота и точность описания термином тестового множества. Как правило, требуется, чтобы полнота и точность были не менее заданных констант. Библиотека не включает в себя средств отбора терминов.

Положительный/отрицательный пример - текст, о котором заранее известно, что он относится или не относится к теме. Если текст относится к теме, то он называется положительным примером, иначе - отрицательным примером. При использовании методов машинного обучения с каждым профилем всегда связаны наборы положительных и отрицательных примеров. Положительные примеры используются для автоматического извлечения терминов, характеризующих тематический профиль. Положительные и отрицательные примеры в совокупности используются для обучения - вычисления весовых коэффициентов и порогового значения.

Полнота описания термином обучающего множества - отношение количества положительных примеров, которых встретился термин, общему  $\, {\bf B} \,$  $\bf K$ числу положительных примеров.

Полнота результатов категоризации - отношение количества положительных примеров, степень соответствия которых превышает пороговое значение, к общему числу положительных примеров.

Тестовое множество, тестовая подборка - набор текстов, используемый для проверки качества построенного профиля на текстах, не входящих в обучающее множество.

Точность описания термином обучающего множества - отношение количества положительных примеров, в которых встретился термин, к общему числу примеров, в которых встретился термин.

Точность результатов  $\kappa$ лассификации – отношение количества положительных примеров, степень соответствия которых превышает пороговое значение, к обшему числу примеров, степень соответствия которых превышает пороговое значение (среди них могут быть и отрицательные).

# <span id="page-7-0"></span>Порядок работы с библиотекой

Перед началом работы с библиотекой необходимо создать дескриптор процедуры категоризации при помощи функции **CAInitialize**.

Затем следует установить параметры процедуры при помощи вызова **CASetParameter**. В текущей реализации библиотеки лоступны такие параметры, как пороговое значение (CA P DBL LINK2TEXT RATIO) отношения ссылок к тексту в структурном блоке HTMLдокумента, при котором в случае очистки блок считается навигационным и исключается И3 обработки. ПУТЬ  $\mathbf K$ словарю морфологического анализа (CA P STR GPMORPH DICTIONARY) и прочие параметры.

Лалее следует загрузить все лексические профили, последовательно обращаясь к функции **CALoadProfile**. При наличии ошибок или предупреждений об ошибках при загрузке профиля посредством функции **CAQueryInfo** с параметрами CA Q ERR LOG COUNT и CA O ERR LOG STR можно получить все сообщения о нарушениях формата.

После загрузки профилей все готово для категоризации текстов. Категоризацию можно осуществлять либо вызовом CAProcessText, либо CAProcessTextEx. Различия в вызовах в том, что второй вызов позволяет соотнести текст с конкретным заданным профилем. В обоих вызовах можно выбрать опции предобработки – коррекцию кодовой текста (CA OPT DETECT CODE PAGE), очистку HTML-страниц страницы  $\Omega$ навигационных элементов(CA\_OPT\_CLEAN\_PAGE).

Получить информацию о результатах категоризации можно при помощи функции **CAQueryInfo** с различными параметрами. Например, при вызове с параметром CA\_Q\_DOC\_CATEGORY\_COUNT функция вернет число лексических профилей, к которым был отнесен текст.

По окончании работы с библиотекой требуется освободить дескриптор процедуры категоризации **[CAUninitialize](#page-11-0)**.

Следует также отметить два общих соглашения:

⚫ Функции библиотеки возвращают одно из следующих значений:

<span id="page-8-0"></span>Таблица 1

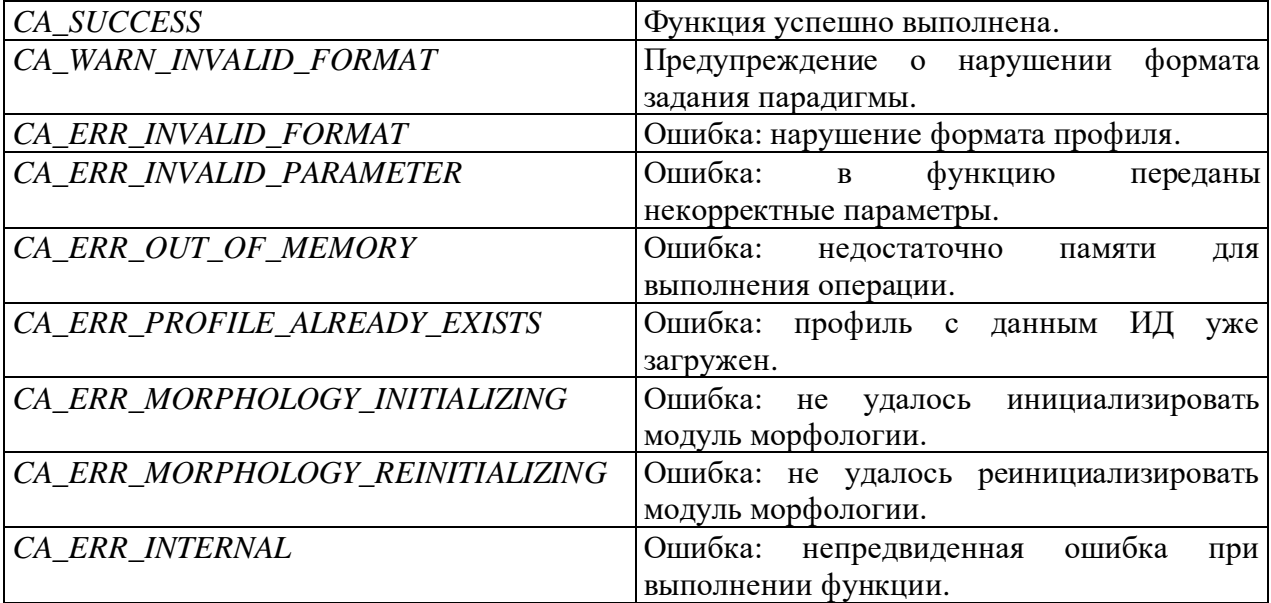

⚫ При возврате в процессе работы с **[CAQueryInfo](#page-19-0)** указателей на строки библиотека отвечает за освобождение зарезервированной под них памяти.

# <span id="page-9-0"></span>Интерфейс библиотеки

Описание интерфейса библиотеки состоит из двух разделов. В первом разделе приведены функции для управления процессом категоризации текстов. Во втором разделе приведено описание доступа к результатам категоризации.

В библиотеке доступны следующие функции:

**[CAInitialize](#page-10-0) [CAUninitialize](#page-11-0) [CAGetParameter](#page-12-0) [CASetParameter](#page-14-0) [CALoadProfile](#page-15-0) [CAProcessText](#page-16-0) [CAProcessTextEx](#page-17-0) [CAGetAnnotation](#page-18-0) [CAQueryInfo](#page-19-0)**

# <span id="page-10-0"></span>**CAInitialize**

Функция **CAInitialize** используется для создания дескриптора процедуры категоризации и должна быть вызвана перед началом работы.

```
int CAInitialize (
   СА HANDLE* рСА // дескриптор процедуры категоризации
) ;
```
### Параметры

 $pCA$ 

[вых] Указатель на дескриптор процедуры категоризации.

### Возвращаемое значение

Список возвращаемых значений приведен в Таблице 1. В случае неудачи вызывайте GetLastError для получения кода ошибки. В Unix-версии в качестве кода ошибки используйте значение переменной errno.

Замечание. Дескриптор по завершении работы должен быть освобожден посредством вызова CAUninitialize.

```
CA HANDLE hCA;
int nRes = CAInitialize( <math>\&hCA</math>) ;
```
# <span id="page-11-0"></span>**CAUninitialize**

Функция **CAUninitialize** используется для освобождения ресурсов, связанных с дескриптором процедуры категоризации. Должна вызваться по окончании работы.

```
int CAUninitialize (
   СА HANDLE hCA // дескриптор процедуры категоризации
);
```
### Параметры

 $hCA$ [вх] Дескриптор процедуры категоризации.

### Возвращаемое значение

Список возвращаемых значений приведен в Таблице 1. В случае неудачи вызывайте GetLastError для получения кода ошибки. В Unix-версии в качестве кода ошибки используйте значение переменной errno.

Замечание. Освобождаемый дескриптор должен быть создан при помощи вызова CAInitialize.

### Пример вызова

int  $nRes = CAUninitialize( hCA);$ 

См. также

CAInitialize

# <span id="page-12-0"></span>**CAGetParameter**

Функция **CAGetParamater** используется для получения значений параметров процедуры категоризации.

```
int CAGetParameter (
   CA HANDLE hCA, // дескриптор
   unsigned int uParamType, // TWI параметра
   void* pValue // указатель на переменную-приемник
) ;
```
### Параметры

 $hCA$ 

[вх] Дескриптор процедуры категоризации.

 $uParamType$ 

[вх] Тип запрашиваемого параметра. От него зависит тип переменной-источника.

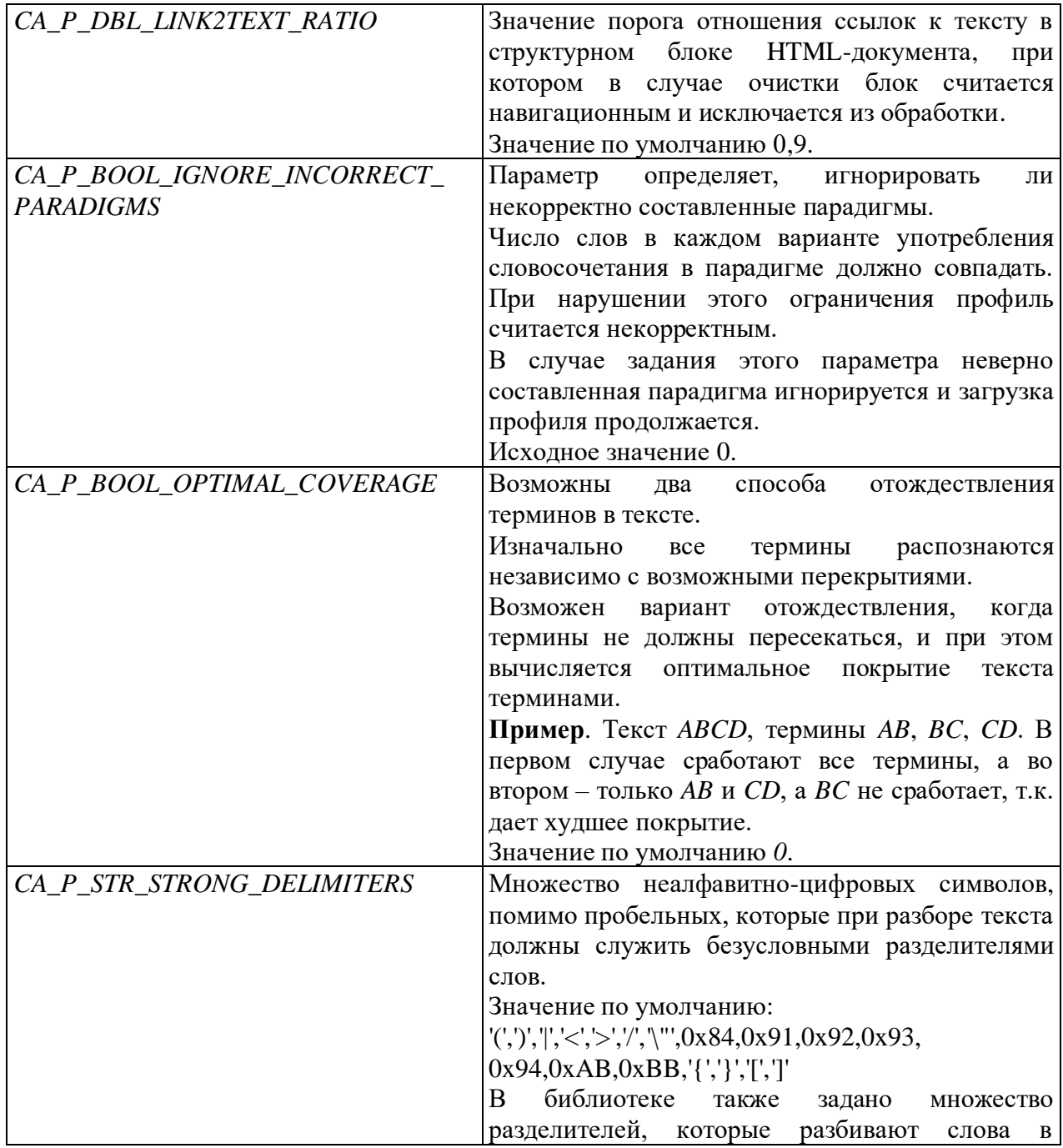

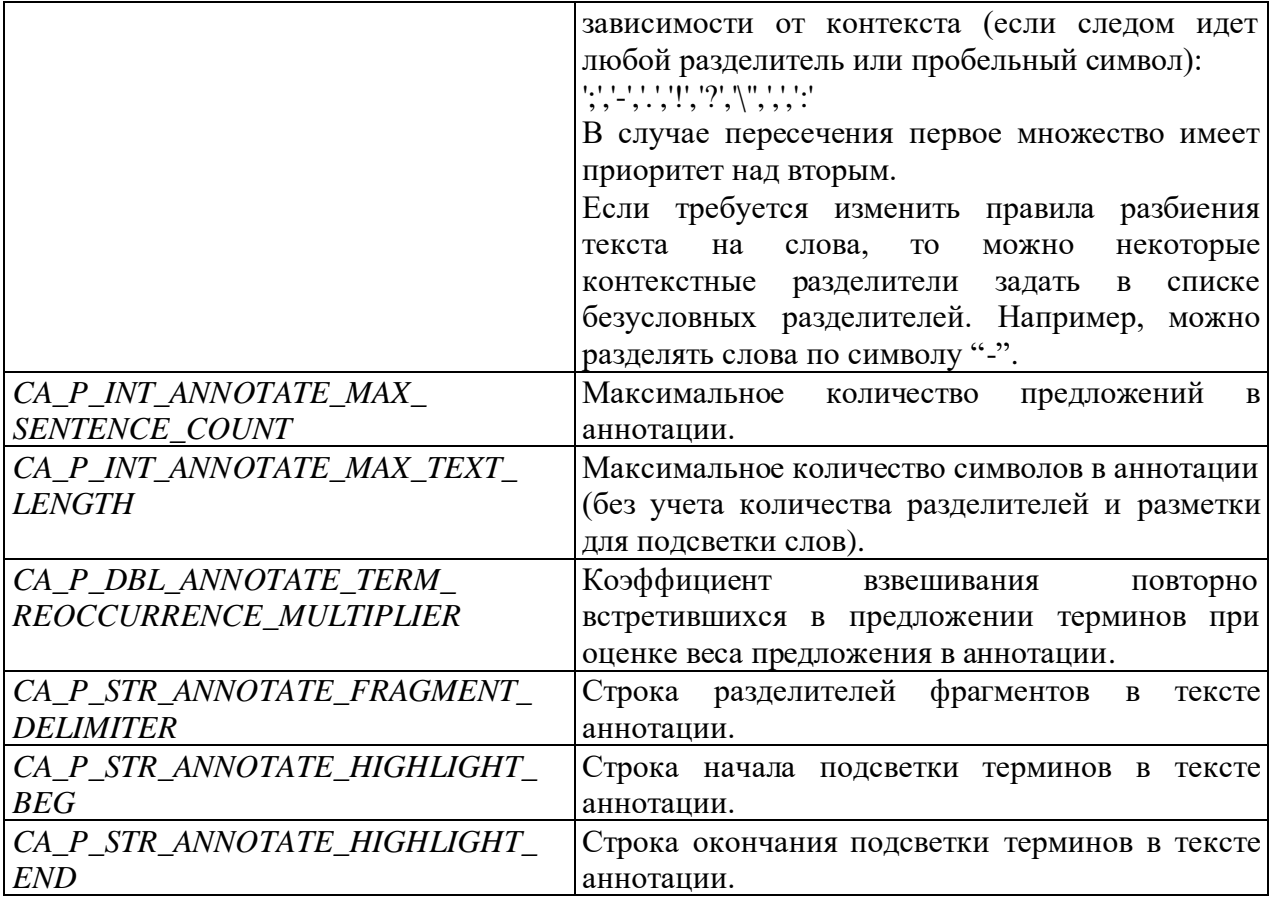

pValue

[вх/вых] Указатель на переменную-приемник. Может иметь тип char\*\*, int\*, double\*.

Изменение значения \*pValue не допускается.

### Возвращаемое значение

Список возвращаемых значений приведен в Таблице 1. В случае неудачи вызывайте GetLastError для получения кода ошибки. В Unix-версии в качестве кода ошибки используйте значение переменной errno.

### Пример вызова

```
double dblCleansing;
int nRes = CAGetParameter( hCA, CA P DBL LINK2TEXT RATIO,
   &dblCleansing );
```
### См. также

CAInitialize, CALoadProfile

# <span id="page-14-0"></span>**CASetParameter**

Функция CASetParamater используется для установления значений параметров процедуры категоризации.

```
int CASetParameter (
   CA HANDLE hCA,
// дескриптор
   unsigned int uParamType,
// тип параметра
   void* pValue
// указатель на переменную-источник
\rightarrow \rightarrow
```
### Параметры

 $hCA$ 

[вх] Дескриптор процедуры категоризации.

uParamType

[вх] Тип запрашиваемого параметра. От него зависит тип переменной-источника.

Полный перечень параметров приведен в описании функции **CAGetParameter**. Кроме инициализации морфологических словарей того. ЛЛЯ используются  $e$ <sub>III $e$ </sub>  $\mathbf{M}$ нижеперечисленные параметры:

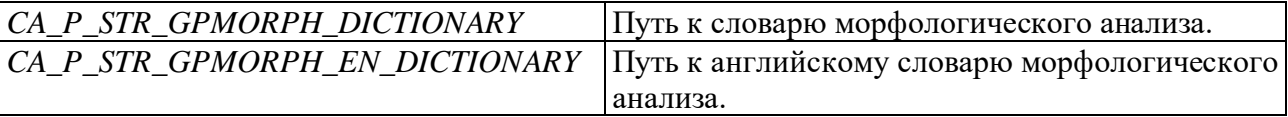

pValue

[вх] Указатель на переменную-приемник. Может иметь тип char\*, int\*, double\*.

### Возвращаемое значение

Список возвращаемых значений приведен в Таблице 1. В случае неудачи вызывайте GetLastError для получения кода ошибки. В Unix-версии в качестве кода ошибки используйте значение переменной errno.

### Пример вызова

```
double dblCleansing = 0.8;
int nRes = CASetParameter ( hCA, CA P DBL LINK2TEXT RATIO,
   \&dblCleansing);
```
### См. также

CAInitialize, CAGetParameter

# <span id="page-15-0"></span>**CAI oadProfile**

Функция **CALoadProfile** используется для загрузки лексического профиля с целью дальнейшего его сопоставления с текстами при вызове **CAProcessText** и **CAProcessTextExt.** Описание формата профиля приведено в Приложении 1.

```
int CALoadProfile(
   CA HANDLE hCA,
// дескриптор
   char* pszProfile,
// буфер с профилем
   int* pProfileId,
// указатель на ИД профиля
\rightarrow
```
### Параметры

### $hCA$

[вх] Дескриптор процедуры категоризации.

*pszProfile* 

[вх] Указатель на буфер с загружаемым профилем.

### pProfileId

[вх] Указатель на переменную, что содержит идентификатор профиля. Если *pProfileId* равно 0, то идентификатор профиля считывается из содержимого профиля.

### Возвращаемое значение

Список возвращаемых значений приведен в Таблице 1. В случае неудачи вызывайте GetLastError для получения кода ошибки. В Unix-версии в качестве кода ошибки используйте значение переменной errno.

### Замечания

В случае ошибок или предупреждений об ошибках при загрузке профиля при помощи CA O ERR LOG COUNT функции CAQueryInfo  $\mathbf{c}$ параметрами  $\overline{M}$ CA Q ERR LOG STR можно получить все сообщения об обнаруженных нарушениях формата.

Ha работу функции также влияет параметр процедуры категоризации CA P BOOL IGNORE INCORRECT PARADIGMS, устанавливаемый **ВЫЗОВОМ CASetParameter** (в случае задания данного параметра неверно составленная парадигма игнорируется и загрузка профиля продолжается).

### Пример вызова

int nRes =  $CALoadProfile( hCA, pszProfile, 0);$ 

См. также

CAInitialize CASetParameter CAQueryInfo

# <span id="page-16-0"></span>**CAProcessText**

Функция **CAProcessText** используется для категоризации текста. Функция САQueryInfo, вызванная с различными параметрами, делает эти результаты доступными.

```
int CAProcessText(
   CA HANDLE hCA, // дескриптор
   char* pszHtml, // aнализируемый текст
   unsigned int uOptions // опции обработки текста
) \mathbf{r}
```
### Параметры

 $hCA$ 

[вх] Дескриптор процедуры категоризации.

*pszHtml* 

[вх] Анализируемый текст, возможно с HTML-разметкой, в кодовой странице Windows-1251.

uOptions

[вх] Параметры предварительной очистки текста. Допустима комбинация следующих битовых флагов:

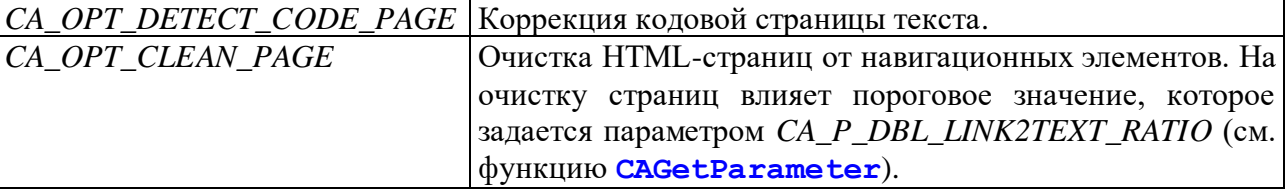

### Возвращаемое значение

Список возвращаемых значений приведен в Таблице 1. В случае неудачи вызывайте GetLastError для получения кода ошибки. В Unix-версии в качестве кода ошибки используйте значение переменной errno.

### Пример вызова

```
char* pszHtml =
    "<html><body>\n"
    "<p>Profile profiles profiling.\n"
   "</body></html>\n";
int nRes = CAProcessText( hCA, pszHtml, CA OPT CLEAN PAGE |
   CA OPT DETECT CODE PAGE ) ;
```
### См. также

CAInitialize, CAGetParameter, CAQueryInfo

# <span id="page-17-0"></span>**CAProcessTextEx**

Функция категоризует текст, получение результатов - по одному заданному профилю. Их выводит функция **CAQueryInfo**, вызываемая с различными параметрами.

```
int CAProcessText (
   CA HANDLE hCA, // дескриптор
   char* pszHtml, // анализируемый текст
   unsigned int uOptions, // опции обработки текста
   int* pCategory // указатель на ИД профиля
) \mathbf{r}
```
### Параметры

 $hCA$ 

[вх] Дескриптор процедуры категоризации.

pszHtml

[вх] Анализируемый текст в кодировке, возможно с HTML-разметкой, в кодовой странице **Windows-1251.** 

uOptions

[вх] Параметры предварительной очистки текста. Комбинация следующих битовых флагов влияет на точный анализ и синтез:

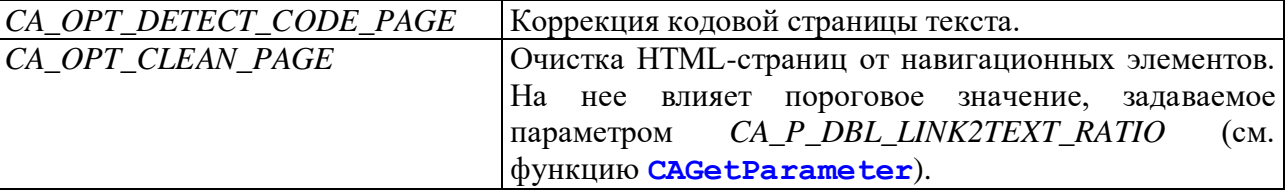

pCategory

[вх] Указатель на идентификатор профиля. Если указатель задан, результаты категоризации формируются только для него. При выдаче он всегда стоит первым в списке вне зависимости от результатов категоризации (для других профилей они будут неопределенными). Если  $p\text{Category}$  равен  $0$ , функция ведет себя, как и **CAProcessText**.

### Возвращаемое значение

Список возвращаемых значений приведен в Таблице 1. В случае неудачи вызывайте GetLastError для получения кода ошибки. В Unix-версии в качестве кода ошибки используйте значение переменной errno.

### Пример вызова

```
char* pszHtml = "<html><br/>body>\n <p>Profile profiles profiling.\n
   </body></html>\n";
int nTheOnlyCategory = 12345;
int nRes = CAProcessText ( hCA, pszHtml, CA OPT CLEAN PAGE |
   CA OPT DETECT CODE PAGE, &nTheOnlyCategory );
```
### См. также

CAInitialize, CAGetParameter, CAProcessText, CAQueryInfo

## <span id="page-18-0"></span>**CAGetAnnotation**

При помощи функции составляется аннотация к тексту. При *pProcTermId* = 0, текст аннотируется по лексическому профилю, чей идентификатор определяется значением *nParam*. При *pProcTermId*  $\neq$  0 аннотирование выполняется лишь по списку терминов, определяемым параметром pProcTermId, причем nParam задает их количество.

```
int CAGetAnnotation (
   CA HANDLE hCA, // дескриптор
   int nParam // номер лексического профиля/количество терминов
   char** ppszAnnotation // указатель на текст аннотации
   int* pProcTermId // указатель на список терминов
   float* pProcTermWeight // указатель на массив весов терминов
) \mathbf{r}
```
### Параметры

### $hCA$

[вх] Дескриптор процедуры категоризации.

nParam

[вх] идентификатор лексического профиля, по которому составляется аннотация.

### ppszAnnotation

[вх] Указатель на результат аннотирования текста (библиотека выделяет этот буфер и управляет им). Указатель действителен до следующего вызова функции.

### *pProcTermId*

[вх] Указатель на массив терминов для построения аннотации. Число элементов массива задается параметром nParam.

### pProcTermWeight

[вх] Указатель на массив весов терминов для построения аннотации. Если он равен нулю, все термины считаются равноценными.

### Возвращаемое значение

Список возвращаемых значений приведен в Таблице 1. В случае неудачи вызывайте GetLastError для получения кода ошибки. В Unix-версии в качестве кода ошибки используйте значение переменной errno.

```
char* pszAnnotation;
int nCategoryId = 0;
int Res1 = CAGetAnnotation (hCA, nCategoryId, &pszAnnotation, 0, 0);
vector<int> vProcTerm(1, 0);
int Res2 = CAGetAnnotation ( hCA, vProcTerms.size (), &pszAnnotation,
   &\triangledownProcTerms[0], 0);
vector<float> vProcTermWeights(1, 1.5);
int Res3 = CAGetAnnotation ( hCA, vProcTerms.size (), &pszAnnotation,
   &vProcTerms[0], &vProcTermWeights[0]);
\star/CAAPI(int) CAGetAnnotation( CA HANDLE hCA, int nParam, char**
   ppszAnnotation, int* pProcTermId, float* pProcTermWeight );
```
# <span id="page-19-0"></span>**CAQueryInfo**

Функция **CAQueryInfo** позволяет получать информацию о результатах категоризации функциями CAProcessText, CAProcessTextEx, а также сообщения о нарушениях формата профиля после вызова **CALoadProfile**.

```
int CAOuervInfo (
  CA HANDLE hCA, // дескриптор
  unsigned int uInfoType, // тип требуемой информации
  int nParam1, // вспомогательный параметр 1
  int nParam2, // вспомогательный параметр 2
   int nParam3, // вспомогательный параметр 3
  void* pResult // указатель на результат
```

```
\rightarrow
```
### Параметры

### $hCA$

[вх] Дескриптор процедуры категоризации.

 $uInfoType$ 

[вх] Тип запрашиваемой информации. Может принимать одно из следующих значений:

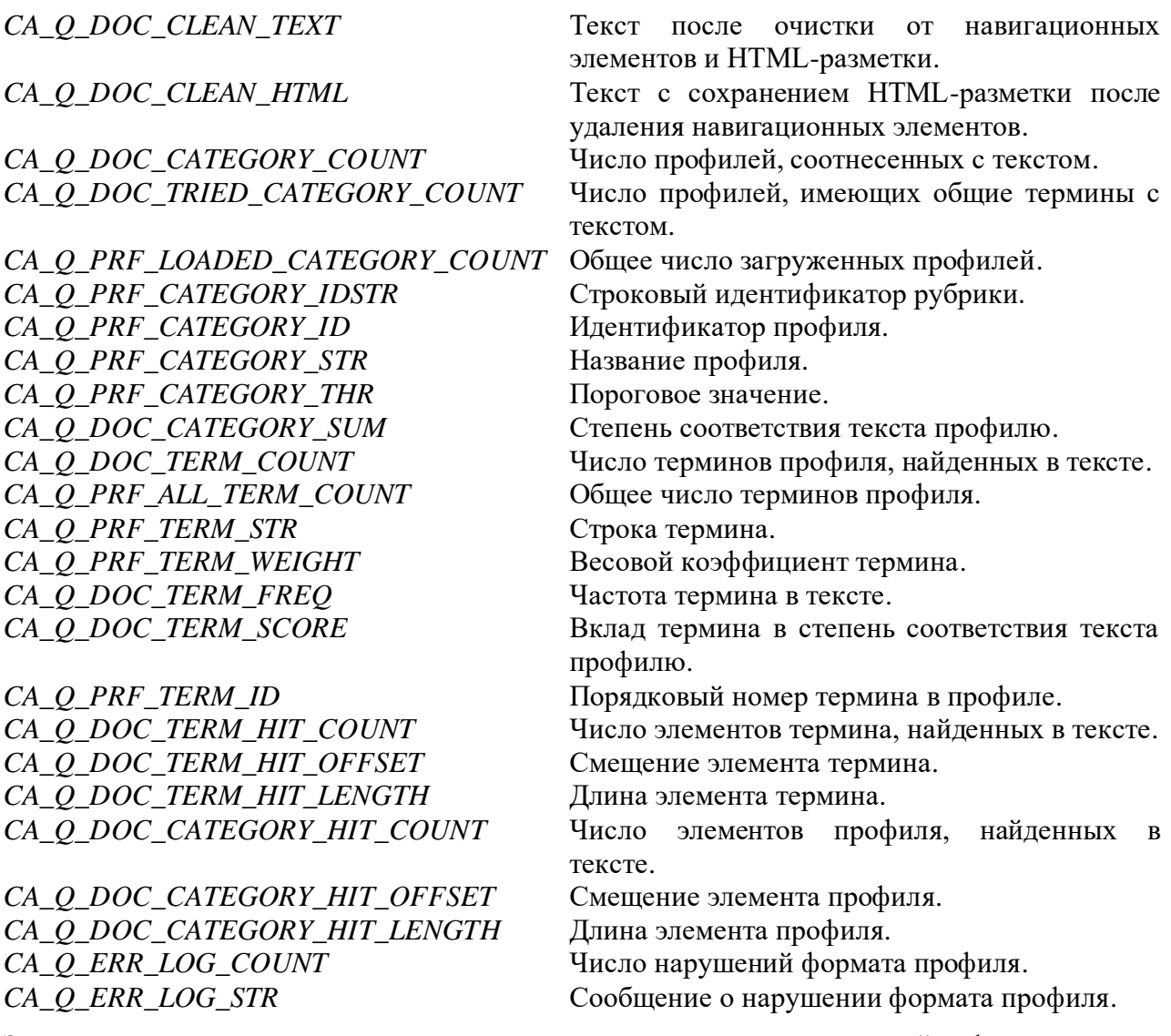

Значения и семантика остальных параметров зависят от типа запрашиваемой информации.

nParam1

[вх] Вспомогательный параметр.

### $nParam2$

[вх] Вспомогательный параметр.

### $nParam3$

[вх] Вспомогательный параметр.

### *pResult*

[вых] Указатель на переменную, которой будет присвоен результат запроса. В зависимости от запроса переменная должна иметь тип char\*, int или double. В первом случае строка, на которую указывает переменная, связана с дескриптором и будет удалена при вызове **CAUninitialize**, а ее содержимое останется гарантировано неизменным до одного **ИЗ** следующих **ВЫЗОВОВ CAProcessText. CAProcessTextEx** или CALoadProfile.

В случае неудачного завершения значение переменной, на которую указывает параметр pResult, будет неопределенным.

### Возвращаемое значение

Список возвращаемых значений приведен в Таблице 1. В случае неудачи вызывайте GetLastError для получения кода ошибки. В Unix-версии в качестве кода ошибки используйте значение переменной errno.

Замечание. Функция работает со строками в кодовой странице Windows-1251.

### Пример вызова

```
char* pszResult;
int nRes = CAQueryInfo( hCA, CA Q DOC CLEAN HTML, 0, 0, 0, &pszResult
  \rightarrow
```
### См. также

CALoadProfile. CAInitialize. **CAProcessText,** CAGetAnnotation, CAUninitialize

# <span id="page-21-0"></span>Работа с CAQueryInfo

В следующих разделах приведено описание возможных запросов к дескриптору процедуры категоризации посредством обращения к функции **CAQueryInfo:** 

Текст после очистки от навигационных элементов и HTML-разметки

Текст с сохранением HTML-разметки после удаления навигационных элементов

Число профилей, соотнесенных с текстом

Число профилей, имеющих общие термины с текстом

Общее число загруженных профилей

Идентификатор профиля

Название профиля

Пороговое значение

Степень соответствия текста профилю

Число терминов профиля, найденных в тексте

Общее число терминов профиля

Строка термина

Весовой коэффициент термина

Частота термина в тексте

Вклад термина в степень соответствия текста профилю

Порядковый номер термина в профиле

Число элементов термина, найденных в тексте

Смещение элемента термина

Длина элемента термина

Число элементов профиля, найденных в тексте

Смещение элемента профиля

Длина элемента профиля

Число нарушений формата профиля

Сообщение о нарушении формата профиля

### <span id="page-22-0"></span>Текст после очистки от навигационных элементов и HTMLразметки

Текст после очистки от навигационных элементов и HTML-разметки. Используется для отладки параметров очистки текста.

```
int CAQueryInfo (
    hCA, // дескриптор
    СА Q DOC CLEAN TEXT, // тип требуемой информации
    \mathcal{O}_{I}\mathcal{O}_{I}\theta.
    &pszResult // указатель на переменную типа char*
) \mathbf{r}
```
### Параметры

*pszResult* 

[вых] Переменной *pszResult* будет присвоен указатель на буфер с текстом. Библиотека отвечает за выделение и освобождение памяти под буфер.

### Пример вызова

char\* pszResult; CAQueryInfo( hCA, CA Q DOC CLEAN TEXT, 0, 0, 0, &pszResult );

#### <span id="page-22-1"></span>сохранением HTML-разметки после удаления Текст  $\mathbf c$ навигационных элементов

Текст с сохранением HTML-разметки после удаления навигационных элементов. Текст удаляемых навигационных элементов заменяется символами 'х' и 'Х' лля. соответственно, больших и малых букв. Используется для отладки параметров очистки текста и визуализации результатов очистки.

```
int CAOuervInfo (
    hCA, // дескриптор
    СА Q DOC CLEAN HTML, // тип требуемой информации
    \mathcal{O}_{I}\mathcal{O}_{I}\mathcal{O}.
    &pszResult // указатель на переменную типа char*
\rightarrow ;
```
### Параметры

### pszResult

[вых] Переменной pszResult будет присвоен указатель на буфер с текстом. Библиотека отвечает за выделение и освобождение памяти под буфер.

```
char* pszResult;
CAQueryInfo( hCA, CA Q DOC CLEAN HTML, 0, 0, 0, &pszResult );
```
### <span id="page-23-0"></span>Число профилей, соотнесенных с текстом

Число профилей, соотнесенных с текстом.

```
int CAQueryInfo(
   hCA, // дескриптор
    CA Q DOC CATEGORY COUNT, // тип требуемой информации
    \mathcal{O}_{I}\mathcal{O}_{I}\mathcal{O}_{I}&nResult // указатель на переменную типа int
) ;
```
### Параметры

### $nResult$

[вых] Переменной nResult будет присвоено число профилей, к которым был отнесен текст. Профили нумеруются от 1 до nResult.

### Пример вызова

```
int nAssigned;
CAQueryInfo (hCA, CA Q DOC CATEGORY COUNT, 0, 0, 0, &nAssigned);
```
соотношение между числом Замечания. Выполняется следующее профилей. соотнесенных с текстом (CA Q DOC CATEGORY COUNT, обозначим как nAssigned), числом профилей, имеющих обшие термины  $\mathbf{c}$ текстом (CA\_Q\_DOC\_TRIED\_CATEGORY\_COUNT, обозначим *nTried*), и общим числом (CA O PRF LOADED CATEGORY COUNT, загруженных профилей обозначим nLoaded):

 $0 \leq n$ Assigned  $\leq n$ Tried  $\leq n$ Loaded.

Профили в списке упорядочены по убыванию следующей величины, вычисляемой для каждого профиля:

0, если score = threshold; score - threshold, если score > threshold;  $max(score)$  - threshold, score - threshold,  $ecnS$  score  $\lt$  threshold; threshold - min(score), где

*threshold* – пороговое значение профиля  $(CA_Q \text{PRF}_C \text{ATEGORY}_H)$ , score – степень соответствия текста ему (СА О DOC CATEGORY SUM),  $min(score)$  – теоретический минимум величины score  $(< = 0)$ , max(score) - теоретический максимум величины score  $(>=min(score)).$ 

Если при расчете значение *threshold* находится вне интервала [min(score), max(score)], оно приводится к ближайшей границе.

Данное выражение изменяется от -1 до 1. Его абсолютное значение - вероятность соответствия теме профиля, если величина положительна, и несоответствия, если отрицательная  $(B)$ предположении равномерного распределения score среди положительных и отрицательных примеров).

### <span id="page-24-0"></span>Число профилей, имеющих общие термины с текстом

Число профилей, имеющих общие термины с текстом.

```
int CAQueryInfo(
   hCA, // дескриптор
    CA Q DOC TRIED CATEGORY COUNT, // тип требуемой информации
    \mathcal{O}_{I}\mathcal{O}_{I}\mathcal{O}.
    &nResult // указатель на переменную типа int
);
```
### Параметры

### nResult

[вых] Переменной *nResult* будет присвоено число профилей, из которых в тексте нашелся хотя бы один термин, вне зависимости от результата отнесения текста к профилю. Профили нумеруются от  $I$  до *nResult*.

### Пример вызова

int nTried; CAQueryInfo ( hCA, CA Q DOC TRIED CATEGORY COUNT, 0, 0, 0, &nTried );

Замечания. Выполняется следующее соотношение между числом профилей, соотнесенных с текстом (CA Q DOC CATEGORY COUNT, обозначим как nAssigned), профилей, имеющих общие термины числом  $\mathbf{c}$ текстом (CA\_Q\_DOC\_TRIED\_CATEGORY\_COUNT, обозначим  $nTried$ ), общим  $\mathbf{H}$ числом профилей (CA\_Q\_PRF\_LOADED\_CATEGORY\_COUNT, загруженных обозначим *nLoaded*):

 $0 \leq n$ Assigned  $\leq n$ Tried  $\leq n$ Loaded.

Профили в списке упорядочены по убыванию следующей величины, вычисляемой для каждого профиля:

0, если  $score = threshold$ ; score - threshold, если score > threshold;  $max(score) - threshold$ score - threshold, если score < threshold; threshold - min(score), где

*threshold* – пороговое значение профиля (*CA\_Q\_PRF\_CATEGORY\_THR*),  $score -$  степень соответствия текста ему  $(CA_Q\_DOC\_CATEGORY\_SUM)$ , min(score) - теоретический минимум величины score  $(< = 0)$ , max(score) - теоретический максимум величины score  $(>=min(score)).$ 

Если при расчете значение *threshold* находится вне интервала [min(score), max(score)], оно приводится к ближайшей границе.

Данное выражение изменяется от -1 до 1. Его абсолютное значение - вероятность соответствия теме профиля, если величина положительна, и несоответствия, если отрицательная  $(B)$ предположении равномерного распределения score среди положительных и отрицательных примеров).

### <span id="page-25-0"></span>Общее число загруженных профилей

Общее число загруженных профилей.

```
int CAQueryInfo(
   hCA, // дескриптор
   CA Q PRF LOADED CATEGORY COUNT, // тип требуемой информации
    \mathcal{O}_{I}{\mathcal O} ,
    \mathcal{O}_{I}&nResult // указатель на переменную типа int
);
```
### Параметры

### $nResult$

[вых] Переменной nResult будет присвоено общее число загруженных профилей. Профили нумеруются от  $1$  до  $nResult$ .

### Пример вызова

```
int nLoaded;
CAQueryInfo ( hCA, CA Q PRF LOADED CATEGORY COUNT, 0, 0, 0, &nLoaded
  );
```
Замечание. Выполняется следующее соотношение между числом профилей. соотнесенных с текстом (CA\_Q\_DOC\_CATEGORY\_COUNT, обозначим как nAssigned), числом профилей, имеющих общие термины  $\mathbf{c}$ текстом (CA O DOC TRIED CATEGORY COUNT, обозначим  $nTried$ , и общим числом (CA O PRF LOADED CATEGORY COUNT, загруженных профилей обозначим nLoaded):

 $0 \leq n$ Assigned  $\leq n$ Tried  $\leq n$ Loaded

См. также

CALoadProfile

## <span id="page-26-0"></span>Идентификатор профиля

Служит для сопряжения результатов работы библиотеки с решаемой прикладной задачей.

```
int CAOueryInfo (
   hCA, // дескриптор
   СА Q PRF CATEGORY ID, // тип требуемой информации
   nParam1, // индекс профиля
   \mathcal{O}_{I}\mathcal{O}_I&nResult // указатель на переменную типа int
) ;
```
### Параметры

 $nParam1$ 

[вх] Индекс профиля (начинается с 1). Число профилей можно получить путем запроса значений CA\_Q\_DOC\_CATEGORY\_COUNT, CA\_Q\_DOC\_TRIED\_CATEGORY\_COUNT, CA O PRF LOADED CATEGORY COUNT.

nResult

[вых] Переменной nResult будет присвоен идентификатор профиля.

### Пример вызова

```
int nId;
for (int nParam1 = 1; nParam1 \leq nTried; nParam1++)
 CAQueryInfo ( hCA, CA Q PRF CATEGORY ID, nParam1, 0, 0, &nId );
```
Замечание. Идентификатор профиля задается либо при загрузке (см. описание **CALoadProfile**), либо в теле профиля (описание формата см. в Приложении 1).

### <span id="page-26-1"></span>Название профиля

Название профиля. Задается в теле профиля (см. Приложение 1, САQueryInfo).

```
int CAOueryInfo (
   hCA, // дескриптор
   CA_Q_PRF_CATEGORY_STR, // тип требуемой информации
   nParam1, // индекс профиля
   \mathcal{O}_{I}\mathcal{O}.
   $pszResult // указатель на переменную типа char*
) \mathfrak{c}
```
### Параметры

 $nParam1$ 

[вх] Индекс профиля (начинается с 1). Число профилей можно получить путем запроса значений CA\_Q\_DOC\_CATEGORY\_COUNT, CA\_Q\_DOC\_TRIED\_CATEGORY\_COUNT, CA\_O\_PRF\_LOADED\_CATEGORY\_COUNT.

### pszResult

[вых] Переменной *pszResult* будет присвоен указатель на буфер с названием профиля. Библиотека отвечает за выделение и освобождение памяти под буфер.

```
char* pszName;
for (int nParam1 = 1; nParam1 \leq nTried; nParam1++)
 CAQueryInfo ( hCA, CA Q PRF CATEGORY STR, nParam1, 0, 0, &pszName ) ;
```
### <span id="page-27-0"></span>Пороговое значение

Служит для отнесения текста к профилю, задается в теле профиля (см. Приложение 1).

```
int CAQueryInfo (
   hCA, // дескриптор
   СА Q PRF CATEGORY THR, // тип требуемой информации
   nParam1, // индекс профиля
   \mathcal{O}_{I}\mathcal{O}_{I}&dblResult // указатель на переменную типа double
\rightarrow ;
```
### Параметры

 $nParam1$ 

```
[вх] Индекс профиля (начинается с 1). Число профилей можно получить путем запроса
значений CA_O_DOC_CATEGORY_COUNT, CA_O_DOC_TRIED_CATEGORY_COUNT,
CA_Q_PRF_LOADED_CATEGORY_COUNT.
```
### dblResult

[вых] Переменной присваивается пороговое значение для отнесения текста к профилю.

### Пример вызова

```
double dblThr;
for (int nParam1 = 1; nParam1 \leq nTried; nParam1++)
CAQueryInfo( hCA, CA Q PRF CATEGORY THR, nParam1, 0, 0, &dblThr );
```
### <span id="page-27-1"></span>Степень соответствия текста профилю

Вычисляется при разборе текста, используется для сравнения с пороговым значением.

```
int CAQueryInfo(
   hCA, // дескриптор
   СА Q DOC CATEGORY SUM, // тип требуемой информации
   nParam1, // индекс профиля
   \mathcal{O}_{I}\mathcal{O}.
   &dblResult // указатель на переменную типа double
) ;
```
### Параметры

 $nParam$ 

[вх] Индекс профиля (начинается с 1). Число профилей можно получить путем запроса значений CA\_Q\_DOC\_CATEGORY\_COUNT, CA\_Q\_DOC\_TRIED\_CATEGORY\_COUNT, CA O PRF LOADED CATEGORY COUNT.

dblResult

[вых] Переменной присваивается пороговое значение для отнесения текста к профилю.

### Пример вызова

```
double dblScore;
for (int nParam1 = 1; nParam1 \leq nTried; nParam1++)
CAQueryInfo( hCA, CA Q DOC CATEGORY SUM, nParam1, 0, 0, &dblScore );
```
### См. также

CAQueryInfo

### <span id="page-28-0"></span>Число терминов профиля, найденных в тексте

Число терминов профиля, найденных в тексте. Вычисляется в процессе разбора текста.

```
int CAQueryInfo(
   hCA, // дескриптор
   СА Q DOC TERM COUNT, // тип требуемой информации
   nParam1, // индекс профиля
   \mathcal{O}_{I}\mathcal{O}_{I}&nResult // указатель на переменную типа int
);
```
### Параметры

 $nParam1$ 

```
[вх] Индекс профиля (начинается с 1). Число профилей можно получить путем запроса
значений CA_Q_DOC_CATEGORY_COUNT, CA_Q_DOC_TRIED_CATEGORY_COUNT,
CA_Q_PRF_LOADED_CATEGORY_COUNT.
```
 $nResult$ 

[вых] Переменной *nResult* будет присвоено число терминов профиля, найденных в тексте.

### Пример вызова

```
int nTermCount;
for (int nParam1 = 1; nParam1 \leq nTried; nParam1++)
 CAQueryInfo ( hCA, CA Q DOC TERM COUNT, nParam1, 0, 0, &nTermCount
   \rightarrow
```
Замечание. профиля, Между числом терминов найденных  $\, {\bf B}$ тексте (CA\_O\_DOC\_TERM\_COUNT, обозначим TermCount), и общим числом терминов профиля (CA\_Q\_PRF\_ALL\_TERM\_COUNT, обозначим nAllTermCount) существует отношение:

 $0 \le nTermCount \le nAllTermCount$ 

Термины при перечислении упорядочены по убыванию вклада в степень соответствия текста профилю (CA Q DOC TERM SCORE).

### <span id="page-29-0"></span>Общее число терминов профиля

Общее число терминов профиля. Определяется при загрузке профиля (см. Приложение 1).

```
int CAOueryInfo (
   hCA, // дескриптор
   CA Q PRF ALL TERM COUNT, // тип требуемой информации
   nParam1, // индекс профиля
   \mathcal{O}_{I}\mathcal{O}.
   &nResult // указатель на переменную типа int
\rightarrow ;
```
### Параметры

 $nParam1$ 

[вх] Индекс профиля (начинается с 1). Число профилей можно получить путем запроса значений CA\_Q\_DOC\_CATEGORY\_COUNT, CA\_Q\_DOC\_TRIED\_CATEGORY\_COUNT, CA\_Q\_PRF\_LOADED\_CATEGORY\_COUNT.

 $nResult$ 

[вых] Переменной *nResult* будет присвоено общее число терминов профиля.

### Пример вызова

```
int nAllTermCount;
for (int nParam1 = 1; nParam1 \leq nTried; nParam1++)
 CAQueryInfo ( hCA, CA Q PRF ALL TERM COUNT, nParam1, 0, 0,
   &nAllTermCount );
```
Замечание. Между числом терминов профиля, найденных  $\mathbf{B}$ тексте (CA O DOC TERM COUNT, обозначим TermCount), и общим числом терминов профиля (CA\_Q\_PRF\_ALL\_TERM\_COUNT, обозначим nAllTermCount) существует отношение:

 $0 \le nTermCount \le nAllTermCount$ 

Термины при перечислении упорядочены по убыванию вклада в степень соответствия текста профилю (CA Q DOC TERM SCORE).

### <span id="page-30-0"></span>Строка термина

Строка термина. Определяется при загрузке профиля (см. Приложение 1).

```
int CAQueryInfo(
   hCA, // дескриптор
   СА Q PRF TERM STR, // тип требуемой информации
   nParam1, // индекс профиля
   nParam2, // индекс термина
   0<sub>r</sub>&pszResult // указатель на переменную типа char*
) ;
```
### Параметры

### $nParam1$

[вх] Индекс профиля. Начинается с 1. Число профилей можно получить путем запроса CA\_Q\_DOC\_CATEGORY\_COUNT, CA\_Q\_DOC\_TRIED\_CATEGORY\_COUNT, значений CA\_Q\_PRF\_LOADED\_CATEGORY\_COUNT.

### $nParam2$

[вх] Индекс термина. Начинается с 1. Число профилей можно получить путем запроса значений CA\_Q\_DOC\_TERM\_COUNT и CA\_Q\_PRF\_ALL\_TERM\_COUNT.

### pszResult

[вых] Переменной *pszResult* будет присвоен указатель на буфер со строкой термина. Библиотека отвечает за выделение и освобождение памяти под буфер.

```
char* pszTermStr;
for (int nParam1 = 1; nParam1 \leq nTried; nParam1++)
  for (int nParam2 = 1; nParam2 \leq nTermCount; nParam2++)
   CAQueryInfo( hCA, CA Q PRF TERM COUNT, nParam1, nParam2, 0,
   &pszTermStr );
```
### <span id="page-31-0"></span>Весовой коэффициент термина

Весовой коэффициент термина. Определяется при загрузке профиля (см. Приложение 1).

```
int CAQueryInfo(
  hCA, // дескриптор
   СА Q PRF TERM WEIGHT, // тип требуемой информации
   nParam1, // индекс профиля
   nParam2, // индекс термина
   0<sub>r</sub>&dblResult // указатель на переменную типа double
) ;
```
### Параметры

### $nParam1$

[вх] Индекс профиля. Начинается с 1. Число профилей можно получить путем запроса значений CA\_Q\_DOC\_CATEGORY\_COUNT, CA\_Q\_DOC\_TRIED\_CATEGORY\_COUNT, CA\_Q\_PRF\_LOADED\_CATEGORY\_COUNT.

### $nParam2$

[вх] Индекс термина. Начинается с 1. Число профилей можно получить путем запроса значений CA\_Q\_DOC\_TERM\_COUNT и CA\_Q\_PRF\_ALL\_TERM\_COUNT.

### dblResult

[вых] Переменной *dblResult* будет присвоен весовой коэффициент термина.

```
double dblTermWeight;
for (int nParam1 = 1; nParam1 \leq nTried; nParam1++)
  for (int nParam2 = 1; nParam2 <= nTermCount; nParam2++)
    CAQueryInfo( hCA, CA Q PRF TERM COUNT, nParam1, nParam2, 0,
   \&dblTermWeight );
```
### <span id="page-32-0"></span>Частота термина в тексте

Частота термина в тексте. Вычисляется в процессе разбора текста.

```
int CAQueryInfo(
   hCA, // дескриптор
   СА Q DOC TERM FREQ, // тип требуемой информации
   nParam1, // индекс профиля
   nParam2, // индекс термина
   0<sub>r</sub>&nResult // указатель на переменную типа int
\rightarrow ;
```
### Параметры

 $nParam1$ 

[вх] Индекс профиля. Начинается с 1. Число профилей можно получить путем запроса значений CA\_Q\_DOC\_CATEGORY\_COUNT, CA\_Q\_DOC\_TRIED\_CATEGORY\_COUNT, CA\_Q\_PRF\_LOADED\_CATEGORY\_COUNT.

 $nParam2$ 

[вх] Индекс термина. Начинается с 1. Число профилей можно получить путем запроса значений CA\_Q\_DOC\_TERM\_COUNT и CA\_Q\_PRF\_ALL\_TERM\_COUNT.

 $nResult$ 

[вых] Переменной *nResult* будет присвоена частота термина в тексте.

### Пример вызова

```
int nTermFreq;
for (int nParam1 = 1; nParam1 \leq nTried; nParam1++)
  for (int nParam2 = 1; nParam2 \leq nTermCount; nParam2++)
    CAQueryInfo( hCA, CA Q DOC TERM COUNT, nParam1, nParam2, 0,
   \text{snTermFreq};
```
Замечание. В случае если термин является словом или словосочетанием, частота термина совпадает с количеством его вхождений в текст.

Если термин является логическим выражением, частота считается по следующим правилам:

1. Freq  $(A \& B)$  = min Freq $(A)$ , Freq $(B)$ ;

2. Freq  $(A | B)$  = max Freq $(A)$ , Freq $(B)$ ;

3. Freq  $(A \sim B)$  = min Freq(A), Freq(B).

### <span id="page-33-0"></span>Вклад термина в степень соответствия текста профилю

Вклад термина в степень соответствия текста профилю. Вычисляется в процессе разбора текста.

```
int CAOuervInfo (
   hCA, // дескриптор
   СА Q DOC TERM SCORE, // тип требуемой информации
   nParam1, // индекс профиля
   nParam2, // индекс термина
   0,&dblResult // указатель на переменную типа double
) ;
```
### Параметры

 $nParam1$ 

[вх] Индекс профиля. Начинается с 1. Число профилей можно получить путем запроса значений CA\_Q\_DOC\_CATEGORY\_COUNT, CA\_Q\_DOC\_TRIED\_CATEGORY\_COUNT, CA\_Q\_PRF\_LOADED\_CATEGORY\_COUNT.

### $nParam2$

[вх] Индекс термина. Начинается с 1. Число профилей можно получить путем запроса значений CA\_Q\_DOC\_TERM\_COUNT и CA\_Q\_PRF\_ALL\_TERM\_COUNT.

### dblResult

[вых] Переменной *dblResult* будет присвоен вклад термина в степень соответствия текста профилю.

```
double dblTermComp;
for (int nParam1 = 1; nParam1 \leq nTried; nParam1++)
  for (int nParam2 = 1; nParam2 <= nTermCount; nParam2++)
    CAQueryInfo( hCA, CA Q TDOC ERM SCORE, nParam1, nParam2, 0,
   &dblTermComp );
```
### <span id="page-34-0"></span>Порядковый номер термина в профиле

Порядковый номер термина в профиле. Определяется при загрузке профиля (см. Приложение 1).

```
int CAQueryInfo(
   hCA, // дескриптор
   СА Q PRF TERM ID, // тип требуемой информации
   nParam1, // индекс профиля
   nParam2, // индекс термина
   \mathcal{O}.
   &nResult // указатель на переменную типа int
) ;
```
### Параметры

 $nParam1$ 

[вх] Индекс профиля. Начинается с 1. Число профилей можно получить путем запроса значений CA\_Q\_DOC\_CATEGORY\_COUNT, CA\_Q\_DOC\_TRIED\_CATEGORY\_COUNT, CA O PRF LOADED CATEGORY COUNT.

### $nParam2$

[вх] Индекс термина. Начинается с 1. Число профилей можно получить путем запроса значений CA\_Q\_DOC\_TERM\_COUNT и CA\_Q\_PRF\_ALL\_TERM\_COUNT.

### $nResult$

[вых] Переменной *nResult* будет присвоен порядковый номер термина в профиле.

```
int nTermId;
for (int nParam1 = 1; nParam1 \leq nTried; nParam1++)
  for (int nParam2 = 1; nParam2 <= nTermCount; nParam2++)
    CAQueryInfo( hCA, CA Q PRF TERM ID, nParam1, nParam2, 0, &nTermId
   \, ;
```
### <span id="page-35-0"></span>Число элементов термина, найденных в тексте

Число элементов термина - слов и словосочетаний, составляющих термин, найденных в тексте. Вычисляется в процессе разбора текста. Используется для визуализации результатов категоризации (подсветки релевантных фрагментов текста).

```
int CAQueryInfo(
   hCA, // дескриптор
   СА Q DOC TERM HIT COUNT, // тип требуемой информации
   nParam1, // индекс профиля
   nParam2, // индекс термина
   \mathcal{O},
   &nResult // указатель на переменную типа int
);
```
### Параметры

 $nParam1$ 

[вх] Индекс профиля. Начинается с 1. Число профилей можно получить путем запроса CA O DOC CATEGORY COUNT, CA O DOC TRIED CATEGORY COUNT, значений CA O PRF LOADED CATEGORY COUNT.

### $nParam2$

[вх] Индекс термина. Начинается с 1. Число терминов можно получить путем запроса значений CA O DOC TERM COUNT и CA O PRF ALL TERM COUNT.

### $nResult$

[вых] Переменной *nResult* будет присвоено число элементов термина.

### Пример вызова

```
int nTermHitCount;
for (int nParam1 = 1; nParam1 \leq nTried; nParam1++)
 for (int nParam2 = 1; nParam2 <= nTermCount; nParam2++)
   CAQueryInfo( hCA, CA Q DOC TERM HIT COUNT, nParam1, nParam2, 0,
   &nTermHitCount ) ;
```
Замечание. Элементы термина представлены как непересекающиеся фрагменты исходной HTML-разметки, покрывающие слова и словосочетания, из которых состоит термин, упорядоченные по возрастанию смещения в тексте.

### <span id="page-36-0"></span>Смещение элемента термина

Смещение элемента термина - слова, словосочетания. Вычисляется в процессе разбора текста.

```
int CAOuervInfo (
  hCA, // дескриптор
  СА Q DOC TERM HIT OFFSET, // тип требуемой информации
  nParam1, // индекс профиля
  nParam2, // индекс термина
  nParam3, // индекс элемента термина
   &nResult // указатель на переменную типа int
```
 $\rightarrow$  ;

### Параметры

### $nParam1$

[вх] Индекс профиля. Начинается с 1. Число профилей можно получить путем запроса значений CA\_Q\_DOC\_CATEGORY\_COUNT, CA\_Q\_DOC\_TRIED\_CATEGORY\_COUNT, CA\_Q\_PRF\_LOADED\_CATEGORY\_COUNT.

### $nParam2$

[вх] Индекс термина. Начинается с 1. Число терминов можно получить путем запроса значений CA\_Q\_DOC\_TERM\_COUNT и CA\_Q\_PRF\_ALL\_TERM\_COUNT.

### $nParam3$

[вх] Индекс элемента термина. Начинается с 1. Число терминов можно получить путем запроса значения CA\_Q\_DOC\_TERM\_HIT\_COUNT.

### $nResult$

[вых] Переменной nResult будет присвоено смещение элемента термина.

```
int nTermHitOffset;
for (int nParam1 = 1; nParam1 \leq nTried; nParam1++)
 for (int nParam2 = 1; nParam2 <= nTermCount; nParam2++)
   for (int nParam3 = 1; nParam3 \leq nTermHitCount; nParam3++)
      CAQueryInfo( hCA, CA Q DOC TERM HIT OFFSET, nParam1, nParam2,
  nParam3, &nTermHitOffset);
```
### <span id="page-37-0"></span>Длина элемента термина

Длина элемента термина - слова, словосочетания. Вычисляется в процессе разбора текста.

```
int CAQueryInfo (
   hCA, // дескриптор
   СА Q DOC TERM HIT LENGTH, // тип требуемой информации
   nParam1, // индекс профиля
   nParam2, // индекс термина
   nParam3, // индекс элемента термина
   &nResult // указатель на переменную типа int
\rightarrow ;
```
### Параметры

### $nParam1$

[вх] Индекс профиля. Начинается с 1. Число профилей можно получить путем запроса значений CA\_Q\_DOC\_CATEGORY\_COUNT, CA\_Q\_DOC\_TRIED\_CATEGORY\_COUNT, CA\_Q\_PRF\_LOADED\_CATEGORY\_COUNT.

### $nParam2$

[вх] Индекс термина. Начинается с 1. Число терминов можно получить путем запроса значений CA\_O\_DOC\_TERM\_COUNT и CA\_O\_PRF\_ALL\_TERM\_COUNT.

### $nParam3$

[вх] Индекс элемента термина. Начинается с 1. Число терминов можно получить путем запроса значения CA Q DOC TERM HIT COUNT.

### $nResult$

[вых] Переменной *nResult* будет присвоена длина элемента термина.

```
int nTermHitLength;
for (int nParam1 = 1; nParam1 \leq nTried; nParam1++)
 for (int nParam2 = 1; nParam2 <= nTermCount; nParam2++)
    for (int nParam3 = 1; nParam3 \leq nTermHitCount; nParam3++)
      CAQueryInfo( hCA, CA Q DOC TERM HIT LENGTH, nParam1, nParam2,
  nParam3, &nTermHitLength );
```
### <span id="page-38-0"></span>Число элементов профиля, найденных в тексте

Число элементов всех терминов профиля (слов и словосочетаний), составляющих все термины профиля, найденных в тексте. Вычисляется в процессе разбора текста. Используется для визуализации результатов категоризации (подсветки релевантных фрагментов текста).

```
int CAOueryInfo (
   hCA, // дескриптор
   CA Q DOC CATEGORY HIT COUNT, // тип требуемой информации
   nParam1, // индекс профиля
   0<sub>r</sub>0,&nResult // указатель на переменную типа int
\rightarrow ;
```
Параметры

 $nParam1$ 

[вх] Индекс профиля. Начинается с 1. Число профилей можно получить путем запроса значений CA\_Q\_DOC\_CATEGORY\_COUNT, CA\_Q\_DOC\_TRIED\_CATEGORY COUNT, CA\_O\_PRF\_LOADED\_CATEGORY\_COUNT.

 $nResult$ 

[вых] Переменной *nResult* будет присвоено число элементов всех терминов профиля.

### Пример вызова

```
int nCategoryHitCount;
for (int nParam1 = 1; nParam1 \leq nTried; nParam1++)
 CAQueryInfo ( hCA, CA Q DOC TERM HIT COUNT, nParam1, nParam2, 0,
   &nCategoryHitCount );
```
Замечание. Элементы терминов профиля представлены как непересекающиеся фрагменты исходной HTML-разметки, покрывающие слова и словосочетания, из которых состоит термин, упорядоченные по возрастанию смешения в тексте.

Данный запрос позволяет сделать «подсветку» одновременно всех терминов профиля, иллюстрируя принятие решения об отнесении текста к профилю.

### <span id="page-39-0"></span>Смещение элемента профиля

Смещение элемента профиля - слова, словосочетания. Вычисляется в процессе разбора текста.

```
int CAOuervInfo (
   hCA, // дескриптор
   СА Q DOC CATEGORY HIT OFFSET, // тип требуемой информации
   nParam1, // индекс профиля
   nParam2, // индекс элемента профиля
   0,&nResult // указатель на переменную типа int
\rightarrow ;
```
### Параметры

 $nParam1$ 

[вх] Индекс профиля. Начинается с 1. Число профилей можно получить путем запроса значений CA\_Q\_DOC\_CATEGORY\_COUNT, CA\_Q\_DOC\_TRIED\_CATEGORY\_COUNT, CA\_Q\_PRF\_LOADED\_CATEGORY\_COUNT.

### $nParam2$

[вх] Индекс элемента термина. Начинается с 1. Число терминов можно получить путем запроса значения CA\_Q\_DOC\_CATEGORY\_HIT\_COUNT.

 $nResult$ 

[вых] Переменной *nResult* будет присвоено смещение элемента профиля.

```
int nCategoryHitOffset;
for (int nParam1 = 1; nParam1 \leq nTried; nParam1++)
  for (int nParam2 = 1; nParam2 <= nCategoryHitCount; nParam2++)
   CAQueryInfo( hCA, CA Q DOC CATEGORY HIT OFFSET, nParam1, nParam2,
  0, &nCategoryHitOffset );
```
### <span id="page-40-0"></span>Длина элемента профиля

Длина элемента профиля - слова, словосочетания. Вычисляется в процессе разбора текста.

```
int CAOueryInfo (
  hCA, // дескриптор
   СА Q DOC CATEGORY HIT LENGTH, // тип требуемой информации
   nParam1, // индекс профиля
   nParam2, // индекс элемента профиля
   0.&nResult // указатель на переменную типа int
\rightarrow ;
```
### Параметры

 $nParam1$ 

[вх] Индекс профиля. Начинается с 1. Число профилей можно получить путем запроса значений CA\_Q\_DOC\_CATEGORY\_COUNT, CA\_Q\_DOC\_TRIED\_CATEGORY\_COUNT, CA\_Q\_PRF\_LOADED\_CATEGORY\_COUNT.

 $nParam2$ 

[вх] Индекс элемента термина. Начинается с 1. Число терминов можно получить путем запроса значений CA\_Q\_DOC\_CATEGORY\_HIT\_COUNT.

 $nResult$ 

[вых] Переменной *nResult* будет присвоена длина элемента профиля.

### Пример вызова

```
int nCategoryHitlength;
for (int nParam1 = 1; nParam1 \leq nTried; nParam1++)
 for (int nParam2 = 1; nParam2 <= nCategoryHitCount; nParam2++)
   CAQueryInfo( hCA, CA Q DOC CATEGORY HIT LENGTH, nParam1, nParam2,
  0, &nCategoryHitlength );
```
### <span id="page-40-1"></span>Число нарушений формата профиля

Число нарушений формата профиля. Подсчитывается в процессе загрузки профиля.

```
int CAQueryInfo(
   hCA, // дескриптор
   CA Q ERR LOG COUNT, // тип требуемой информации
   0.0.\Omega.
   &nResult // указатель на переменную типа int
) \mathbf{r}
```
### Параметры

nResult

[вых] Переменной *nResult* будет присвоено число нарушений формата профиля.

#### Пример вызова

int nErrCnt; CAQueryInfo ( hCA, CA Q ERR LOG COUNT, 0, 0, 0, & nErrCnt );

Замечание. После загрузки очередного профиля все предыдущие сообщения об ошибках стираются.

### <span id="page-41-0"></span>Сообщение о нарушении формата профиля

Сообщение о нарушении формата профиля. Создается в процессе загрузки профиля.

```
int CAQueryInfo(
  hCA, // дескриптор
  CA Q ERR LOG STR, // тип требуемой информации
  nParam1, // индекс сообщения
   0,0,&pszResult // указатель на переменную типа char*
);
```
### Параметры

### $nParam1$

[вх] Индекс сообщения. Начинается с 1. Число нарушений формата профиля можно получить путем запроса CA\_Q\_ERR\_LOG\_COUNT.

### pszResult

[вых] Переменной *pszResult* будет присвоен указатель на буфер с сообщением о нарушении формата профиля. Библиотека отвечает за выделение и освобождение памяти под буфер.

```
char* pszErrStr;
for (int nParam1 = 1; nParam1 \leq nErrCnt; nParam1++)
 CAQueryInfo ( hCA, CA Q ERR LOG STR, nParam1, 0,0, &pszErrStr);
```
# <span id="page-42-0"></span>Пример использования

Поставляемый с библиотекой пример (casample.cpp) выполняет следующие действия:

1. Принимает на вход параметры:

- Путь к каталогу с профилями (см. Приложение 1);

- Путь к каталогу с текстами;

- Путь к каталогу с результатами категоризации.

2. Загружает профили (в качестве профилей воспринимаются файлы с расширением  $*$ .txt);

 $(*.$ htm $)$ 3. Сканирует каталог с текстами  $\overline{M}$ для каждого файла вызывает CAProcessText;

4. Сохраняет результаты категоризации в следующем виде:

- Текст с сохранением HTML-разметки после очистки навигационных элементов:  $\leq$ ИСХ ФАЙЛ>.clean.htm;

- Текст после удаления HTML-разметки и очистки навигационных элементов: <IICX ФАЙЛ>.clean.txt;

- Текст с подсветкой всех элементов всех профилей < $\angle$ ИСХ ФАЙЛ>.highlight.htm;

- Отчет о результатах сопоставления с каждой категорией и терминами каждой из категорий, найденными в тексте: <IICX ФАЙЛ>.report.htm.

# <span id="page-43-0"></span>Приложение 1. Описание формата профиля

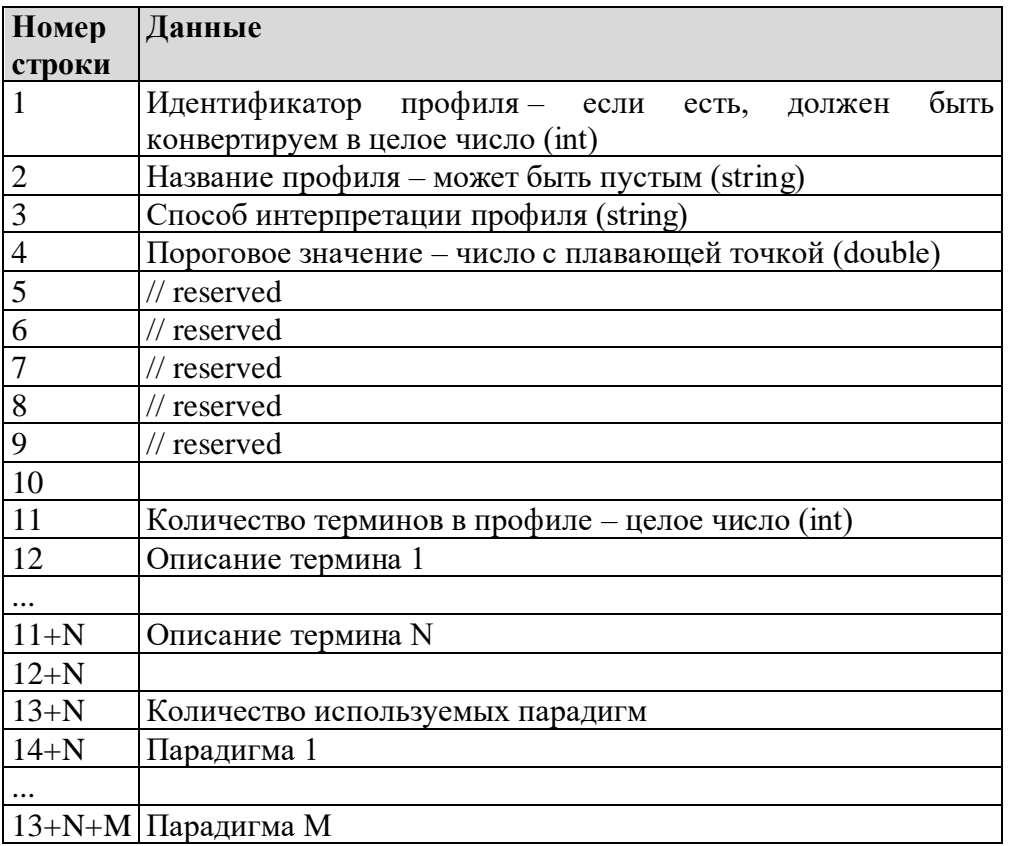

#### Способ интерпретации профиля ::=

<Способ взвешивания>" | "<Нормировка>

#### Способ взвешивания:=

```
"binary"
          (термин есть/нет)
"frequency" (учет частоты термина)
"bayes".. (нелинейное байесовское взвешивание с пуассоновской
нормировкой)^1
```
#### Нормировка ::=

```
"document length normalization" (число слов документа - не
 применима при способе взвешивания binary)
"profile based normalization"
                                   (евклидова норма)
"poisson"
            (\overline{ny}ассоновская норма)<sup>1</sup>
```
#### Описание термина ::=

```
<весовой коэффициент (double)> <tab> <тип термина> <tab>
 <строка термина>
```
#### Тип термина ::=

```
"*" (обычный - может встретиться, а может - нет)
```
- "+" (обязательный должен встретиться)
- "-" (исключающий не должен встретиться)

```
"?" (условный - дает вклад в степень соответствия, но для отнесения
документа к рубрике он должен содержать хотя бы один обычный или
обязательный термин)
```
#### Строка термина ::=

```
"!"?<слово>
"!"? < словосочетание>
<словосочетание> "/"<размер окна> (в строке термина запрещено
использование других операторов)
" (" <строка термина> ")"
<строка термина> <оператор> <строка_термина>
```
#### Оператор ::=

```
"\&" (JOP «M»)
" | " (JOT \ \kappa MJJW)" \sim" (JOP «M HE»)
```
Экранирующий символ "\" - после него любой служебный символ считывается как текст. Список служебных символов в строке термина: "&", "|", "~", "(", ")", "/", "\".

#### Парадигма ::=

 $\langle$  СЛОВО> ("="  $\langle$  СЛОВО>) \*

<span id="page-44-0"></span><sup>&</sup>lt;sup>1</sup> Плешко В.В., Поляков П.Ю., Ермаков А.Е.; RCO на РОМИП 2009 // Труды РОМИП 2009 (Петрозаводск, 2009 г.); Санкт-Петербург: НУ ЦСИ, 2009, с. 122-134

<словосочетание> ("=" <словосочетание>) \*

Пояснения:

1. Термином может быть слово, словосочетание или логическое выражение;

2. Для слов и словосочетаний в конце профиля могут быть приведены парадигмы (варианты написаний, которые должны быть распознаны в тексте);

3. Если парадигма не найдена, слово/словосочетание распознается в зависимости от того, включен ли морфоанализатор. Если да - распознаются все словоформы, нетраспознается в соответствии с записью в строке термина;

4. Если перед словом/словосочетанием стоит модификатор "!", то слово/словосочетание распознается в соответствии с записью в строке термина;

5. Если в конце словосочетания стоит конструкция /N, то между словами словосочетания допускаются другие слова с ограничением на длину последовательности слов текста (N), в которой должны встретиться все слова словосочетания;

6. Перечень парадигм задается для каждого профиля отдельно;

7. В парадигме не обязательно указывать все словоформы;

8. Термин вставляется всегда, то есть допускаются одинаковые термины;

9. Дубликаты парадигм запрещены. Первая словоформа в парадигмах служит ключом. Не лопускается двух парадигм с одинаковыми ключами, все следующие парадигмы с тем же ключом указывают на первую;

10. Все не тексто-цифровые конструкции (не содержащие хотя бы одну букву или цифру) при обработке текста игнорируются;

11. Слова должны быть написаны без знаков препинания и кавычек, иначе не будут найдены в тексте (дефис не является знаком препинания).

### **Пример профиля:**

12345 Прострой профиль binary|profile\_length 1.0 // reserved // reserved // reserved // reserved // reserved 4 0.6 \* мама мыла раму 0.5 + папа & кошка сидела на заборе 0.4 + вилка | ложка 0 - большое окно 2 папа=папе=папу=папой большое окно=большому окну

#### **Примеры терминов:**

папа & кошка сидела на заборе вилка на тарелке | ложка в стакане вилка на тарелке | !сосулька на стене (чашка & кружка) | стакан стоит на столе (чашка & кружка) стакан стоит на столе --- ошибка медведь ~ рыба медведь ~рыба медведь~рыба